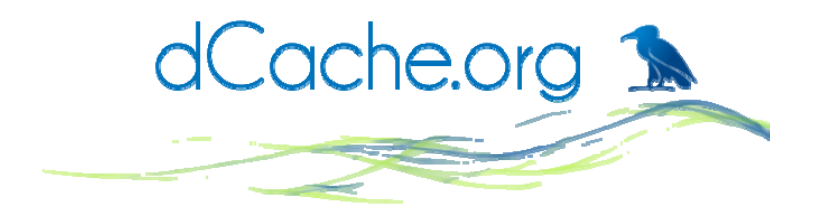

## Macaroons and dCache

# … or delegating in a cloudy world

Patrick FuhrmannPaul Millar

On behave of the project team

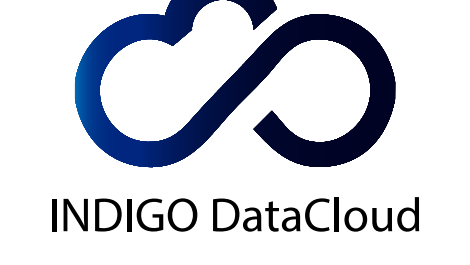

嚢

Fermilab

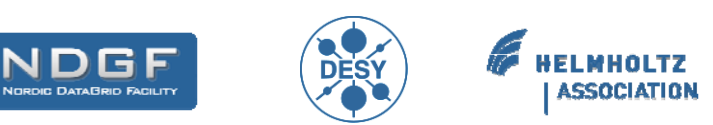

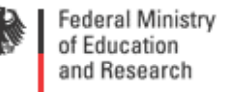

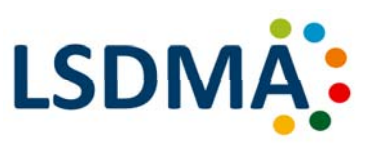

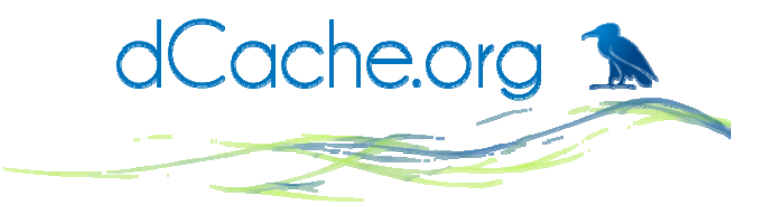

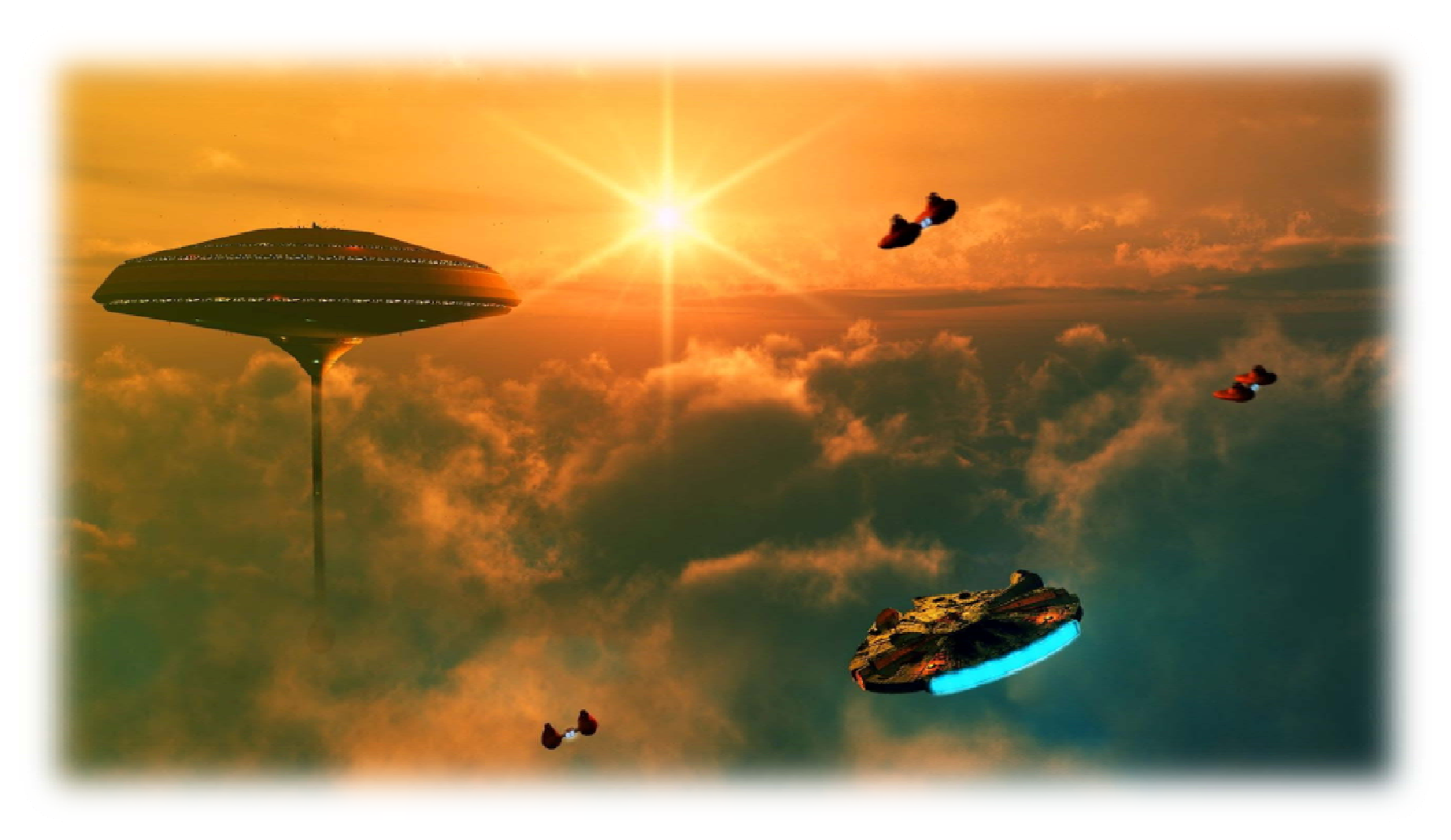

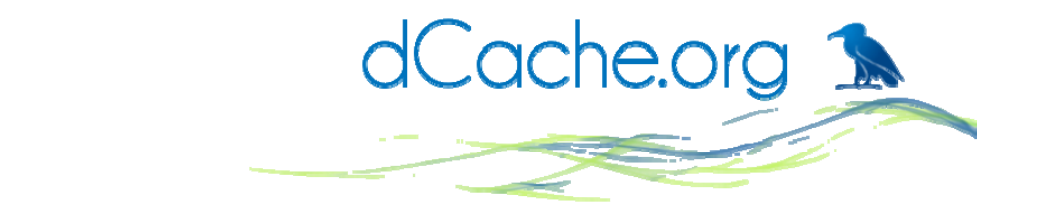

## This t lk a is ab t ou the second 'A': **A th i ti Authorisation**.

**AAI … but**

# **Quick recap: which is which?**

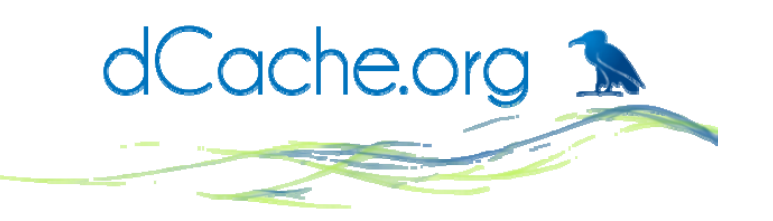

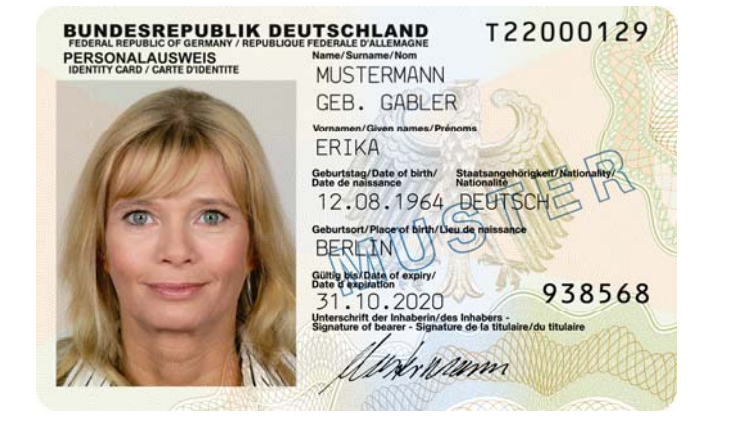

### **Credential**

#### **Authentication**

### **Authorization**

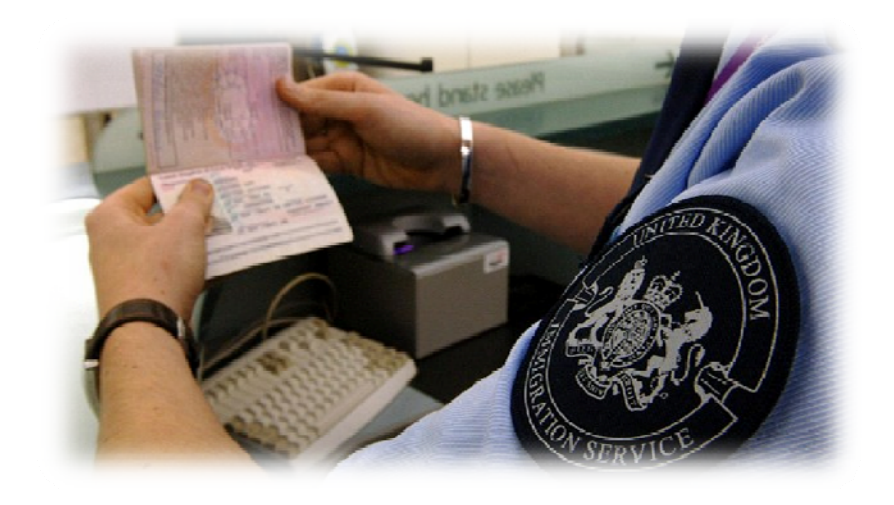

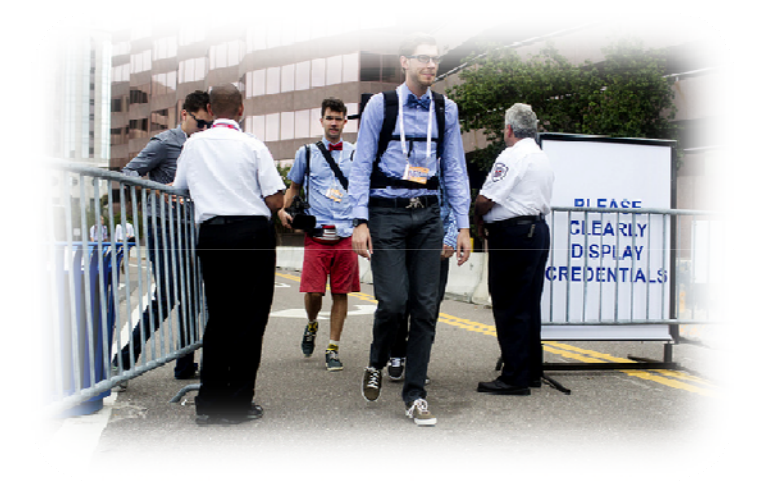

# **Authorisation withoutauthentication?**

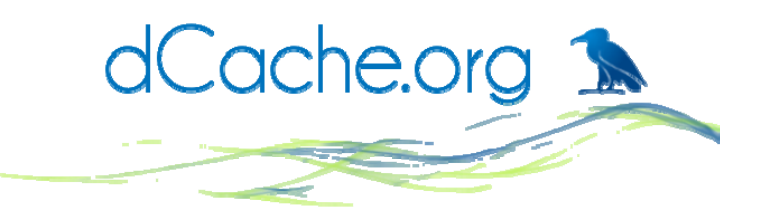

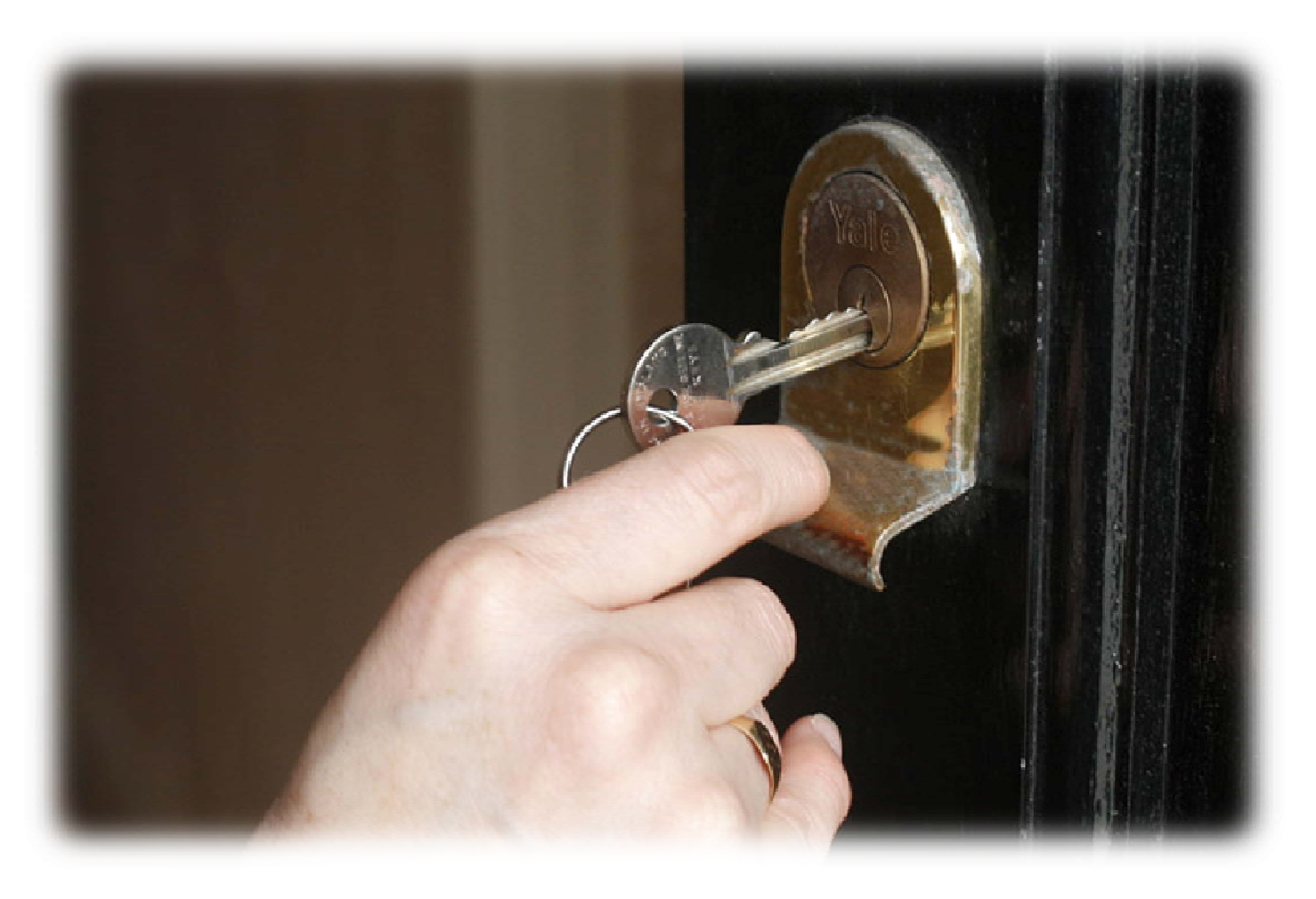

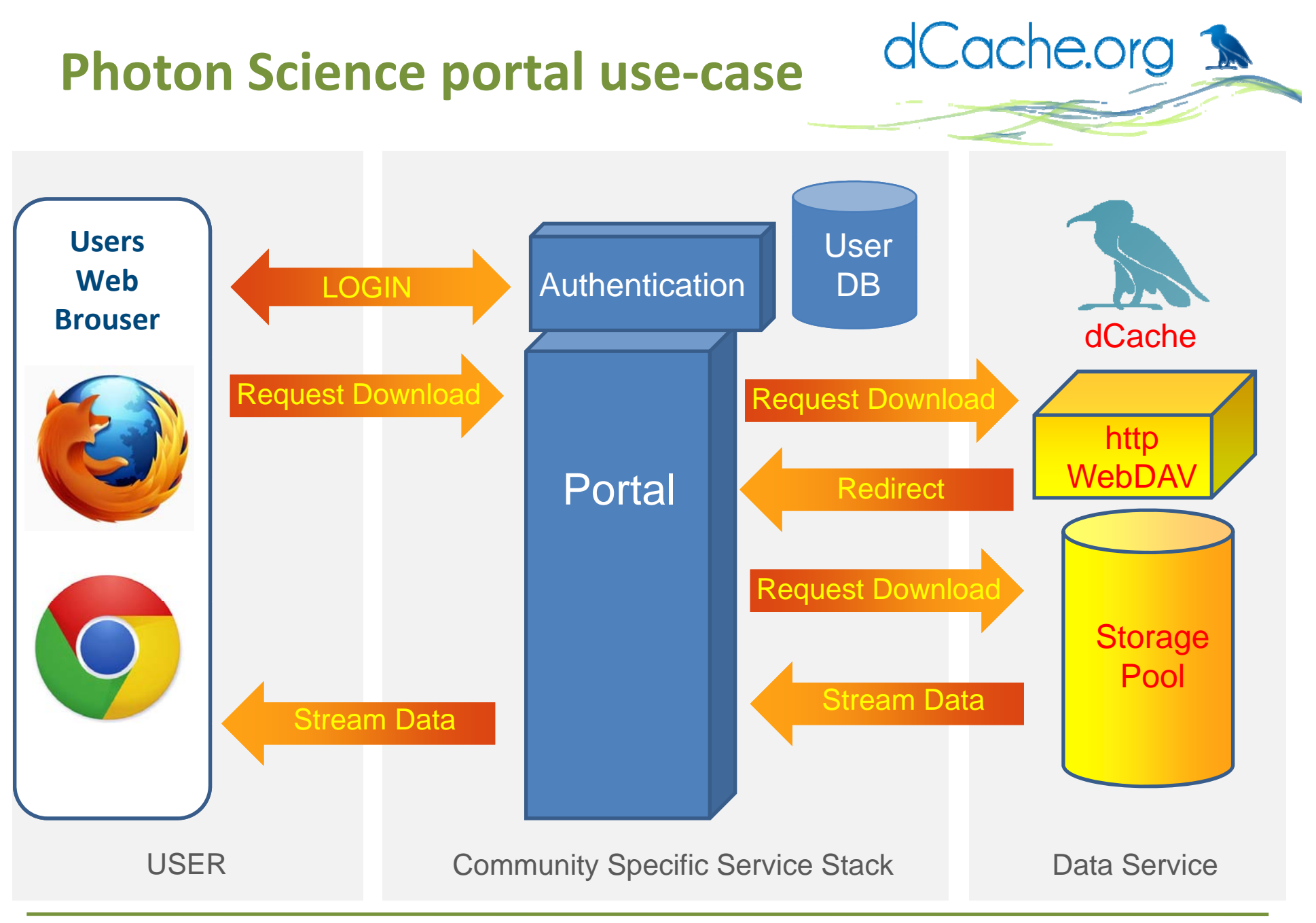

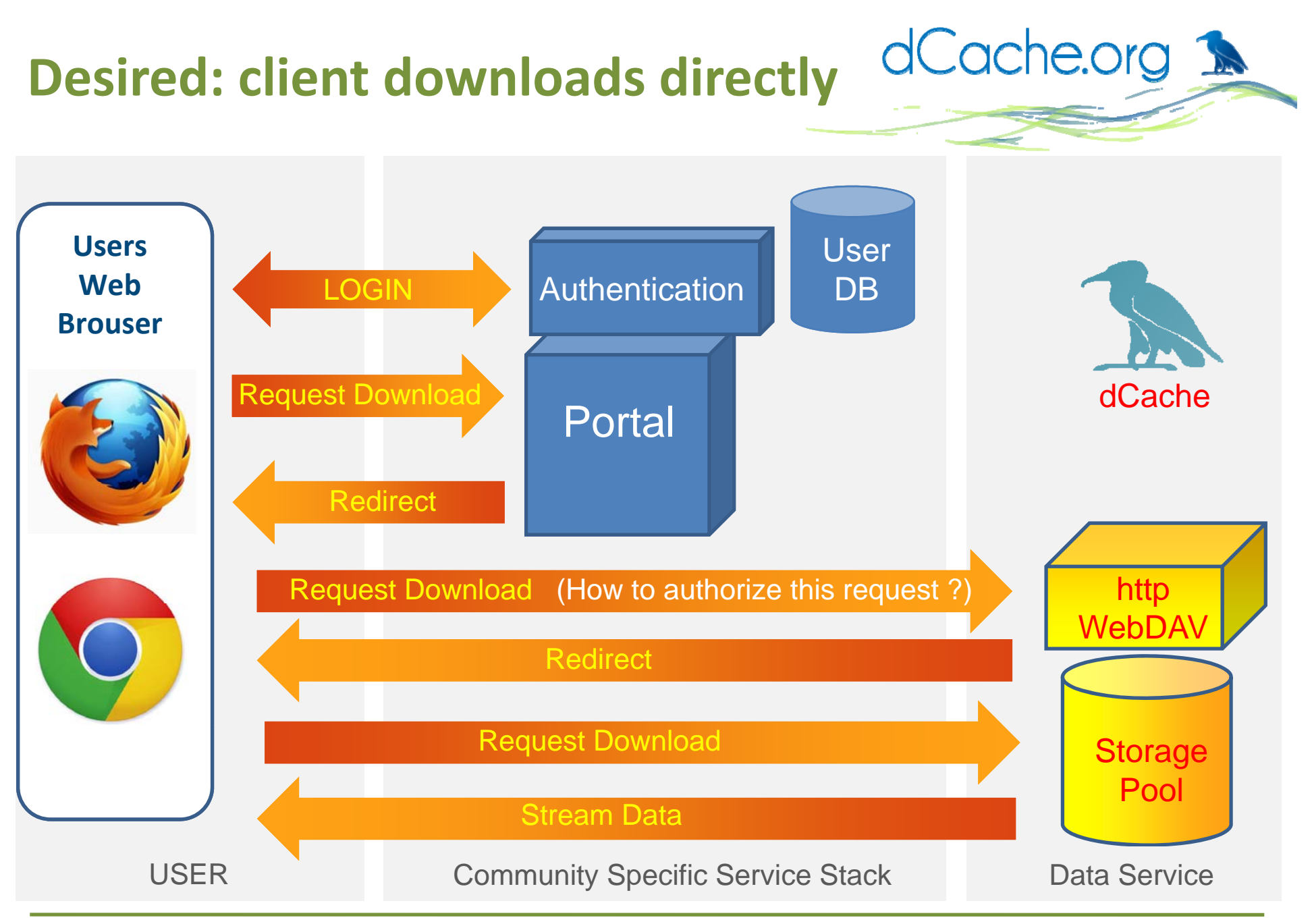

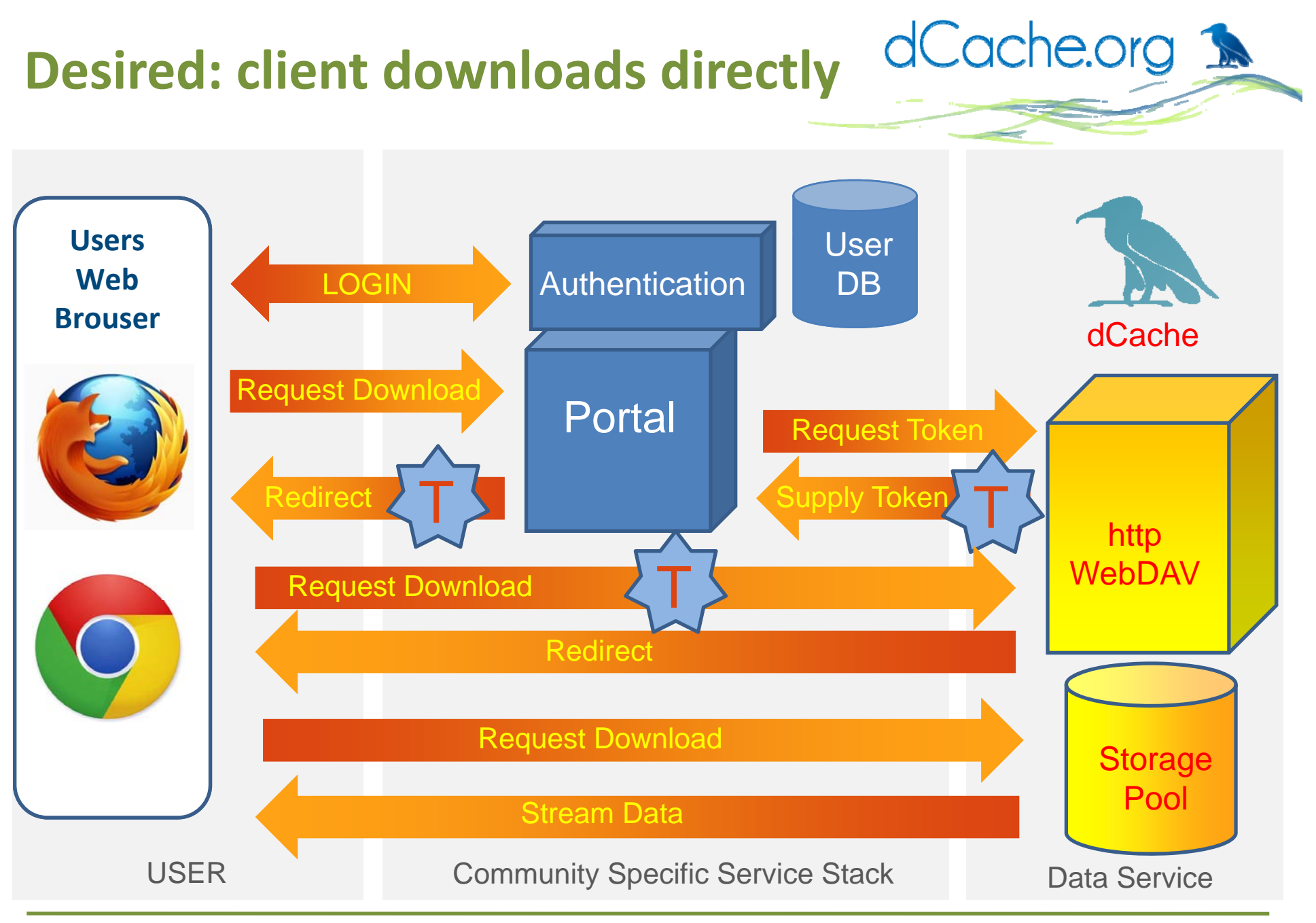

# **What are bearer tokens?**

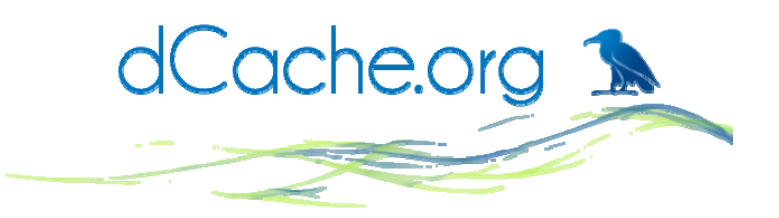

**Bearer token** is something the user presents with <sup>a</sup> request so the server will authorise it. There's no interaction between client and server.

Examples of bearer tokens:

•HTTP BASIC authn, anything stored as <sup>a</sup> cookies.

Counter‐examples:

- •X.509 credential,
- •SAML,
- •Kerberos.

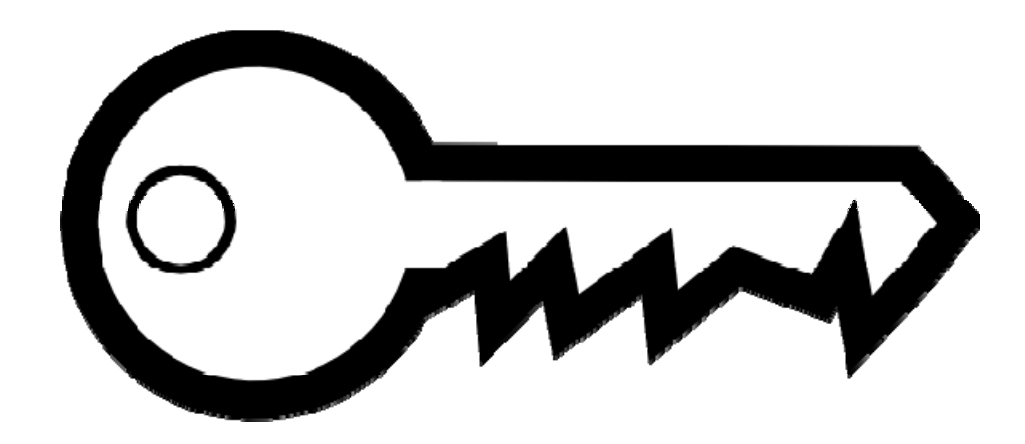

**Bearer tokens for download authz**

- dCache.org 1
- Redirection should work **without JavaScript**,
- Simple: **embed token** in redirection URL.

**htt // bd l / th/t /fil ? th <TOKEN> http://webdav.example.org/path/to/file?authz=<TOKEN>**

(There are nicer ways of embedding the token, but the URL is the only thing we can control)

- **Complete token** always sent with the request.
- What can we do to stop someone **stealing** this token?
- … or make the token useless if they steal it.

#### **Introducing Macaroons**

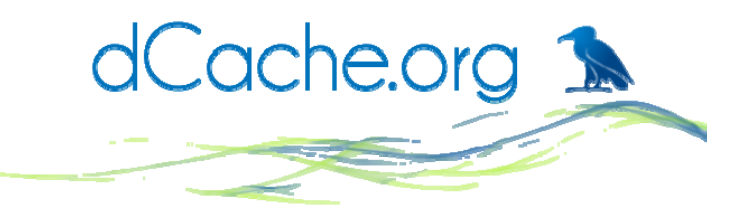

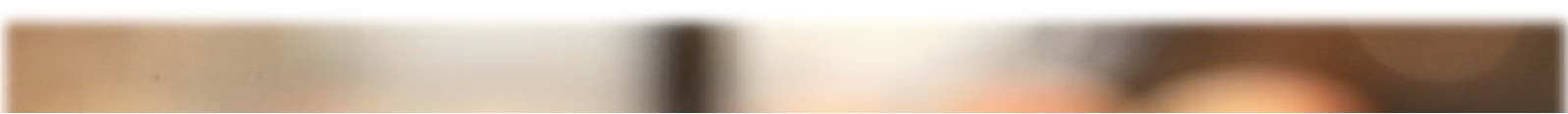